# CSE 431: **Introduction to Theory of Computation**

#### **Converting to Chomsky Normal Form**

Paul Beame

#### **Chomsky Normal Form**

**• Grammar rules allowed** 

 $A \rightarrow BC$  where  $B,C \in V$   $B,C \neq S$  $A \rightarrow a$  where  $a \in \Sigma$  $S \rightarrow \varepsilon$ 

F ■ Add new start symbol  $S_0$  and rule  $S_0 \rightarrow S$ 

 $\mathbf{S_0} \rightarrow \mathbf{S}$  $\textsf{S}\ \to \textsf{ASA}\ |\ \textsf{a}\textsf{B}$  $\begin{array}{c} \mathsf{A}\ \rightarrow\mathsf{B}\, |\, \mathsf{S}\ \mathsf{D}\ \end{array}$  $\mathsf{B}\to\mathsf{b}\mid\mathsf{e}$ 

- $\blacksquare$  For each  $\mathtt{a} \in \Sigma$ replace each a that appears on the RHS of a rule of size  $\neq$  1 with new variable  $\boldsymbol{\mathsf{U}}_{\mathsf{a}}$ and add rule  $U_a \rightarrow a$
- $\mathsf{S}_0 \rightarrow \mathsf{S}$ S → ASA | **a**<sup>B</sup>  $\begin{array}{c} \mathsf{A}\ \rightarrow\mathsf{B}\, |\, \mathsf{S}\ \mathsf{D}\ \end{array}$  $\mathsf{B}\to\mathsf{b}\mid\mathsf{e}$

- $\blacksquare$  For each  $\mathtt{a} \in \Sigma$ replace each a that appears on the RHS of a rule of size  $\neq$  1 with new variable  $\mathsf{U}_\mathtt{a}$ and add rule  $U_a \rightarrow a$
- $\mathsf{S}_0 \rightarrow \mathsf{S}$ S → ASA | **U**<sup>B</sup>  $\begin{array}{c} \mathsf{A}\ \rightarrow\mathsf{B}\, |\, \mathsf{S}\ \mathsf{D}\ \end{array}$  $B \rightarrow b \mid ε$ **U** → **<sup>a</sup>**

- F **For each rule of size** >2 of the form  $A \rightarrow B_1B_2...B_k$  add new variables  $T_2,...,T_{k-1}$  and rules  $A \rightarrow B_1T_2$  $T_2 \rightarrow B_2 T_3$
- $\mathsf{S}_0 \rightarrow \mathsf{S}$ S → **ASA** | UB  $\begin{array}{c} \mathsf{A}\ \rightarrow\mathsf{B}\, |\, \mathsf{S}\ \mathsf{D}\ \end{array}$  $B \rightarrow b \mid ε$  $U \rightarrow a$

… ${\mathsf T}_{\mathsf{k}\text{-}2} {\rightarrow} {\mathsf B}_{\mathsf{k}\text{-}2} {\mathsf T}_{\mathsf{k}\text{-}1}$  $T_{k-1} \rightarrow B_{k-1}B_k$ 

- F **For each rule of size** >2 of the form  $A \rightarrow B_1B_2...B_k$  add new variables  $T_2,...,T_{k-1}$  and rules  $A \rightarrow B_1T_2$  $T_2 \rightarrow B_2 T_3$
- $\mathsf{S}_0 \rightarrow \mathsf{S}$ S → <sup>A</sup>**<sup>T</sup>** | UB  $\begin{array}{c} \mathsf{A}\ \rightarrow\mathsf{B}\, |\, \mathsf{S}\ \mathsf{D}\ \end{array}$  $B \rightarrow b \mid ε$ U → a<br><del>-</del>  $T \rightarrow SA$

… ${\mathsf T}_{\mathsf{k}\text{-}2} {\rightarrow} {\mathsf B}_{\mathsf{k}\text{-}2} {\mathsf T}_{\mathsf{k}\text{-}1}$  $T_{k-1} \rightarrow B_{k-1}B_k$ 

- Define set **<sup>ε</sup>** by
	- k. ■ For each rule of the form A→ ε add A to<br>C **ε**
	- k. ■ Repeat until done: If  $A \rightarrow BC$  or  $A \rightarrow B$ where B,C ∈ **<sup>ε</sup>** then add A to **<sup>ε</sup>**
- $\mathsf{S}_0 \rightarrow \mathsf{S}$  $\begin{array}{c} \mathsf{S} \rightarrow \mathsf{AT} \mid \mathsf{UB} \ \mathsf{A} \quad \mathsf{S} \mid \mathsf{S} \end{array}$  $\begin{array}{c} \mathsf{A}\ \rightarrow\mathsf{B}\, |\, \mathsf{S}\ \mathsf{D}\ \end{array}$  $B \rightarrow b \mid ε$ U → a<br>T
- $T \rightarrow SA$

**ε**={B,A}

# **Step 4'**

- For each B <sup>∈</sup> **<sup>ε</sup>** For each rule  $A \rightarrow BC$ add the rule  $A \rightarrow C$
- For each C <sup>∈</sup> **<sup>ε</sup>** For each rule  $A \rightarrow BC$ add the rule  $A \rightarrow B$
- $\blacksquare$  Remove all A $\rightarrow$  . **Remove all A** $\rightarrow \epsilon$ rules
- **If**  $S_0 \in \mathbb{E}$  then add  $S_0 \rightarrow \varepsilon$
- $\mathbf{S_0} \rightarrow \mathbf{S}$  $\begin{array}{c} \mathsf{S} \rightarrow \mathsf{AT} \mid \mathsf{UB} \ \mathsf{A} \quad , \; \mathsf{P} \mid \mathsf{S} \end{array}$  $\begin{array}{c} \mathsf{A}\ \rightarrow\mathsf{B}\,|\,\mathsf{S}\ \mathsf{P}\ \rightarrow\ \mathsf{h}\,|\,c\end{array}$  $\begin{array}{c} \mathsf{B} \to \mathsf{b} \mid \mathsf{c} \ \mathsf{I} \ \mathsf{I} \end{array}$ U →а<br>т∖с
- $T \rightarrow SA$

**ε**={B,A}

# **Step 4'**

- For each B <sup>∈</sup> **<sup>ε</sup>**For each rule A→BCadd the rule  $\mathsf{A}{\rightarrow}\mathsf{C}$
- For each C <sup>∈</sup> **<sup>ε</sup>** For each rule  $A \rightarrow BC$ add the rule  $A \rightarrow B$
- $\blacksquare$  Remove all A $\rightarrow$  . **Remove all A** $\rightarrow \epsilon$ rules
- **If**  $S_0 \in \mathbb{E}$  then add  $S_0 \rightarrow \varepsilon$
- $\mathbf{S_0} \rightarrow \mathbf{S}$
- S → AT | UB | **<sup>T</sup>** <sup>|</sup>**<sup>U</sup>**
- $\begin{array}{c} \mathsf{A}\ \rightarrow\mathsf{B}\, |\, \mathsf{S}\ \mathsf{P}\ \rightarrow\ \mathsf{h}\end{array}$
- $\mathsf{B}\to\mathsf{b}$
- U →а<br>т∖с
- $\mathsf{T} \rightarrow \mathsf{SA} \mid \mathsf{S}$

**ε**={B,A}

- p. ■ Call rules of form  $A \rightarrow B$ unit rules
- P. Call all other rules <u>interesting</u> ones
- M. For each  $\overline{A}$  compute the set  $\mathsf{D}(\mathsf{A})$  of all other variables reachable from A via unit rules
- M. **Remove all unit rules** and add all interesting rules on the RHS of vars in  $\mathsf{D}(\mathsf{A})$  to the RHS for A

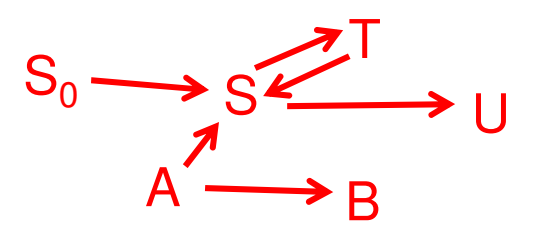

$$
\mathsf{S}_0 \mathbin{\rightarrow} \mathsf{S}
$$

- S → AT | UB | T | U
- $\begin{array}{c} \mathsf{A}\ \rightarrow\mathsf{B}\, |\, \mathsf{S}\ \mathsf{P}\ \rightarrow\ \mathsf{h}\end{array}$
- $\mathsf{B}\ \to\mathsf{b}$
- $\mathsf{U}\to\mathsf{a}$
- $T \rightarrow \underline{SA} | S$

- p. ■ Call rules of form  $A \rightarrow B$ unit rules
- P. Call all other rules <u>interesting</u> ones
- M. For each  $\overline{A}$  compute the set  $\mathsf{D}(\mathsf{A})$  of all other variables reachable from A via unit rules
- M. **Remove all unit rules** and add all interesting rules on the RHS of vars in  $\mathsf{D}(\mathsf{A})$  to the RHS for A

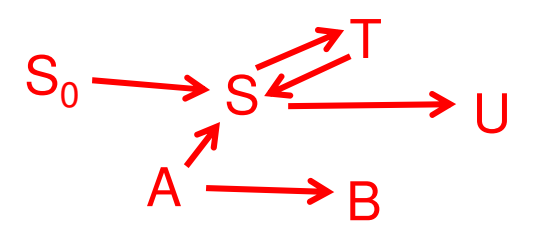

$$
\mathsf{S}_0 \to \mathsf{S}
$$

- S → AT | UB | T | U
- $\begin{array}{c} \mathsf{A}\ \rightarrow\mathsf{B}\, |\, \mathsf{S}\ \mathsf{P}\ \rightarrow\ \mathsf{h}\end{array}$
- $\mathsf{B}\ \to\mathsf{b}$
- $\mathsf{U}\to\mathsf{a}$
- $T \rightarrow \underline{SA} | S$

 $D(B)=\{B\}$   $D(U)=\{U\}$  $D(T)=D(S)=\{S,T,U\}$  $D(S_0) = {S_0, S, T, U}$ D(A)={A,B,S,T,U}

- p. ■ Call rules of form  $A \rightarrow B$ unit rules
- P. Call all other rules <u>interesting</u> ones
- M. For each  $\overline{A}$  compute the set  $\mathsf{D}(\mathsf{A})$  of all other variables reachable from A via unit rules
- M. **Remove all unit rules** and add all interesting rules on the RHS of vars in  $\mathsf{D}(\mathsf{A})$  to the RHS for A

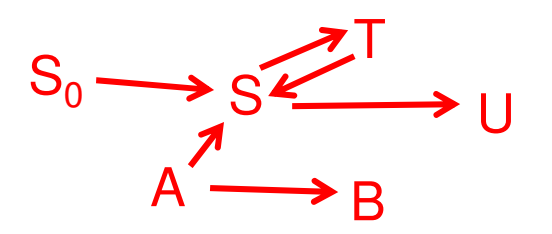

 $\mathsf{S}_0^{\phantom{\dag}} \mathbin{\rightarrow}$  $\textsf{S}\ \to \underline{\textsf{AT}}\ |\ \underline{\textsf{UB}}$  $\mathsf{A}\ \rightarrow$  $\mathsf{B}\ \to\mathsf{b}$  $\mathsf{U}\,\rightarrow \mathsf{a}$  $T \rightarrow SA$  $D(B)=\{B\}$   $D(U)=\{U\}$  $D(T)=D(S)=\{S,T,U\}$  $D(S_0) = {S_0, S, T, U}$ D(A)={A,B,S,T,U}

- p. ■ Call rules of form  $A \rightarrow B$ unit rules
- P. **Call all other rules** interesting ones
- M. For each  $\overline{A}$  compute the set  $\mathsf{D}(\mathsf{A})$  of all other variables reachable from A via unit rules
- M. **Remove all unit rules** and add all interesting rules on the RHS of vars in  $\mathsf{D}(\mathsf{A})$  to the RHS for A

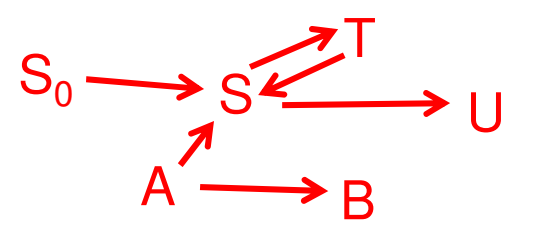

- S0 → **AT** <sup>|</sup>**UB** <sup>|</sup>**<sup>a</sup>** <sup>|</sup>**SA**  $S \rightarrow \underline{AT}$  | <u>UB</u> | **a** | **SA**<br>  $A \rightarrow AT$  | IIB | a | SA
- A → **AT** <sup>|</sup>**UB** <sup>|</sup>**<sup>a</sup>** <sup>|</sup>**SA | b**
- $\mathsf{B}\ \to\mathsf{b}$
- $\mathsf{U}\to\mathsf{a}$
- T → **AT** <sup>|</sup>**UB** <sup>|</sup>**a |** SA

 $D(B)=\{B\}$   $D(U)=\{U\}$  $D(T)=D(S)=\{S,T,U\}$  $D(S_0) = {S_0, S, T, U}$ D(A)={A,B,S,T,U}